#### รายงานผลการดำเนินการของรายวิชา

### ชื่อสถาบันอุดมศึกษา

มหาวิทยาลัยราชภัฏรำไพพรรณี

### วิทยาเขต/คณะ/ภาควิชา

คณะนิเทศศาสตร์

## หมวดที่ 1 ข้อมูลทั่วไป

#### 1 รหัสและชื่อรายวิชา

3013412 วิชา การถ่ายภาพเพื่อการประชาสัมพันธ์

### 2. รายวิชาที่ต้องเรียนก่อนรายวิชานี้

ไม่มี

### 3. อาจารย์ผู้รับผิดชอบ อาจารย์ผู้สอนและกลุ่มเรียน (Section)

อาจารย์ผู้สอน

้อาจารย์นิสากร ยินดีจันทร์ Section 1

## 4. ภาคการศึกษา/ปีการศึกษาที่เปิดสอนรายวิชา

ภาคเรียนที่ 1/2557 ชั้นปีที่ 3

### 5. สถานที่เรียน

มหาวิทยาลัยราชภัฏรำไพพรรณี

## หมวดที่ 2 การจัดการเรียนการสอนที่เปรียบเทียบกับแผนการสอน

### 1. รายงานชั่วโมงการสอนจริงเทียบกับแผนการสอน

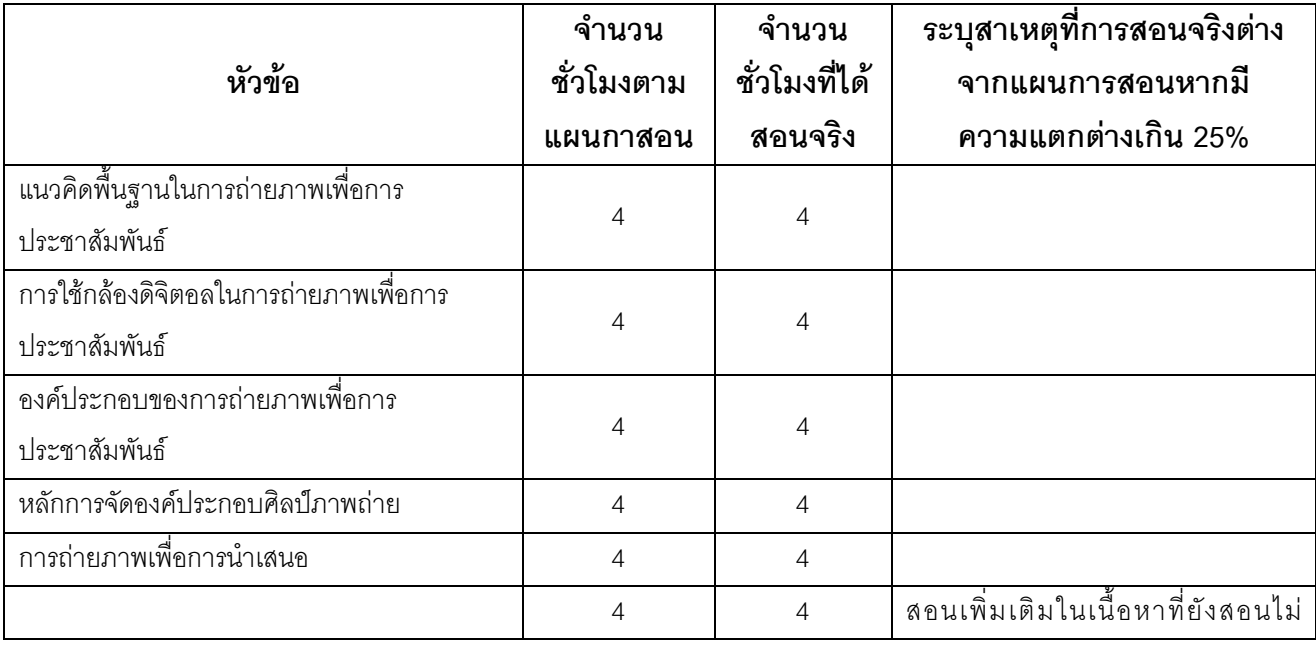

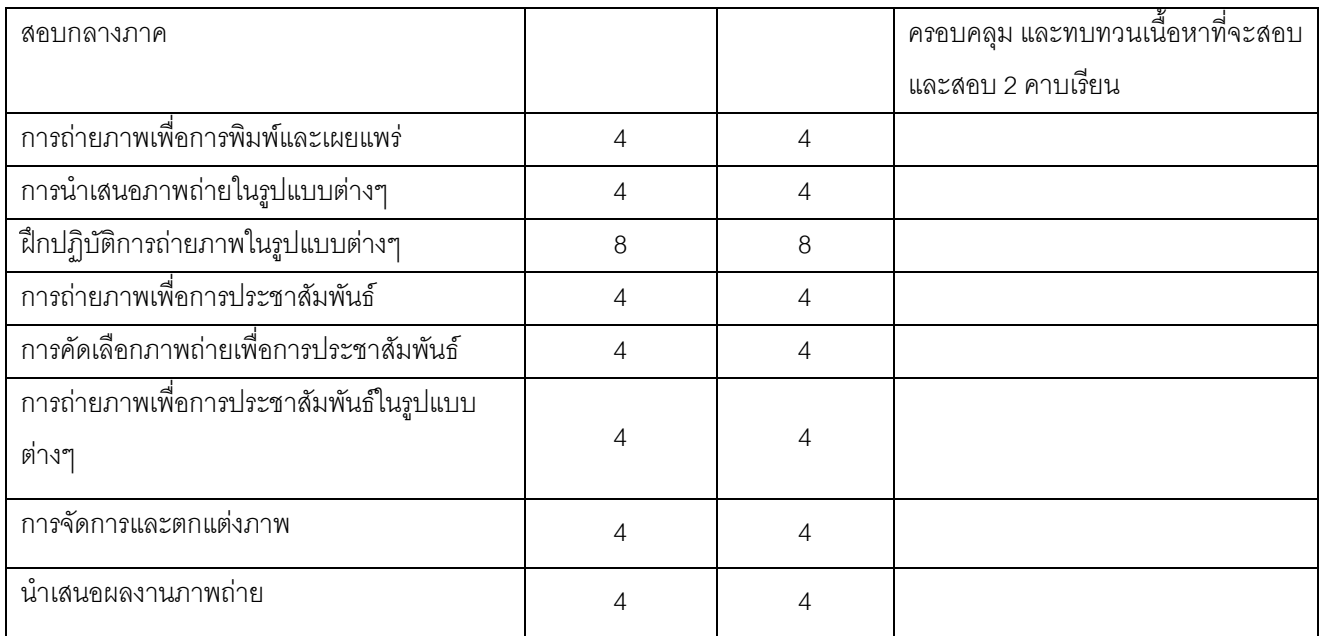

# 2. หัวข้อที่สอนไม่ครอบคลุมตามแผน

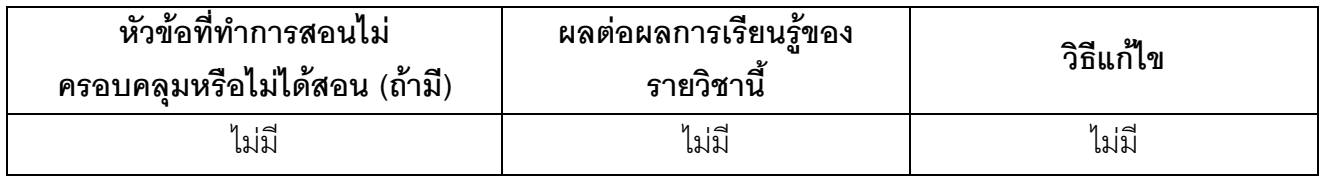

(ระบุหัวข้อที่สอนไม่ครอบคลุมตามแผน และพิจารณานัยสำคัญของหัวข้อต่อผลการเรียนรู้ของ รายวิชาและหลักสูตร ในกรณีที่มีนัยสำคัญให้เสนอแนวทางชดเชย)

## 3. ประสิทธิผลของวิธีสอนที่ทำให้เกิดผลการเรียนรู้ตามที่ระบุในรายละเอียดของรายวิชา

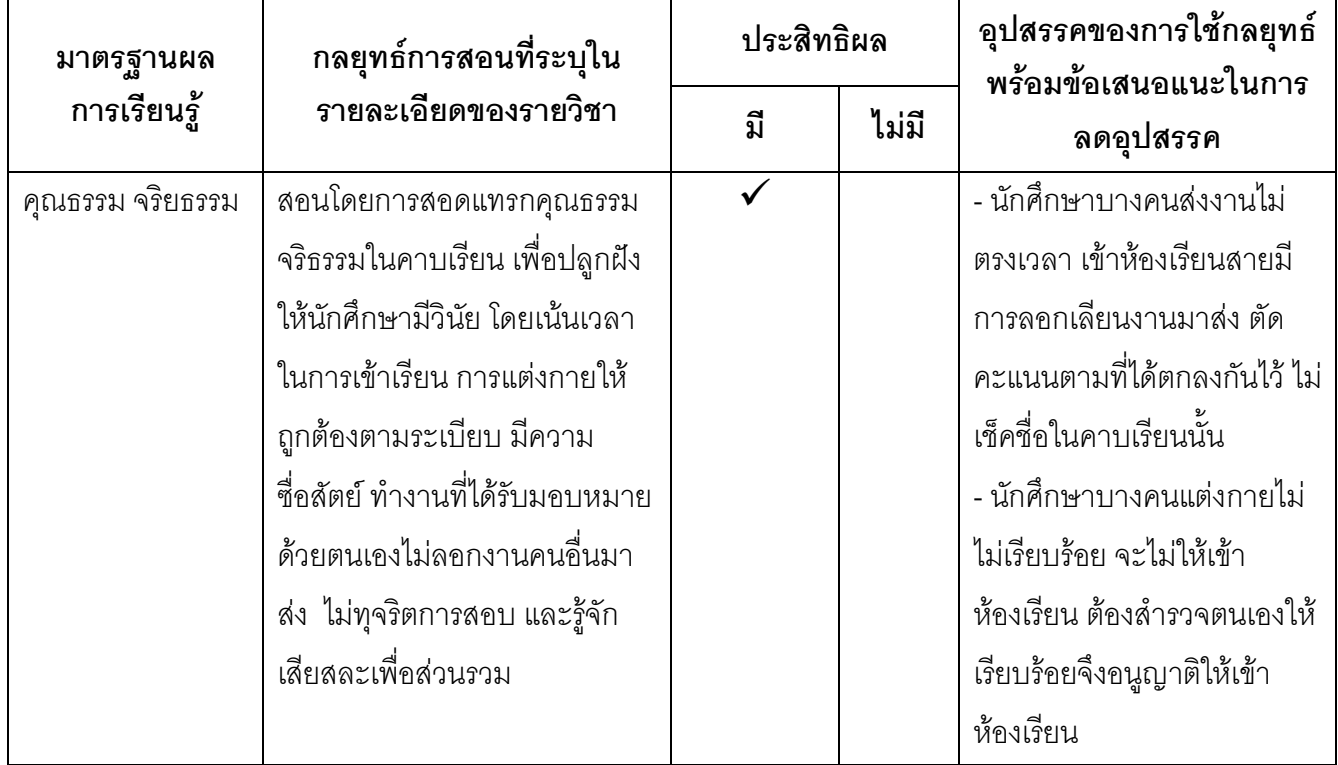

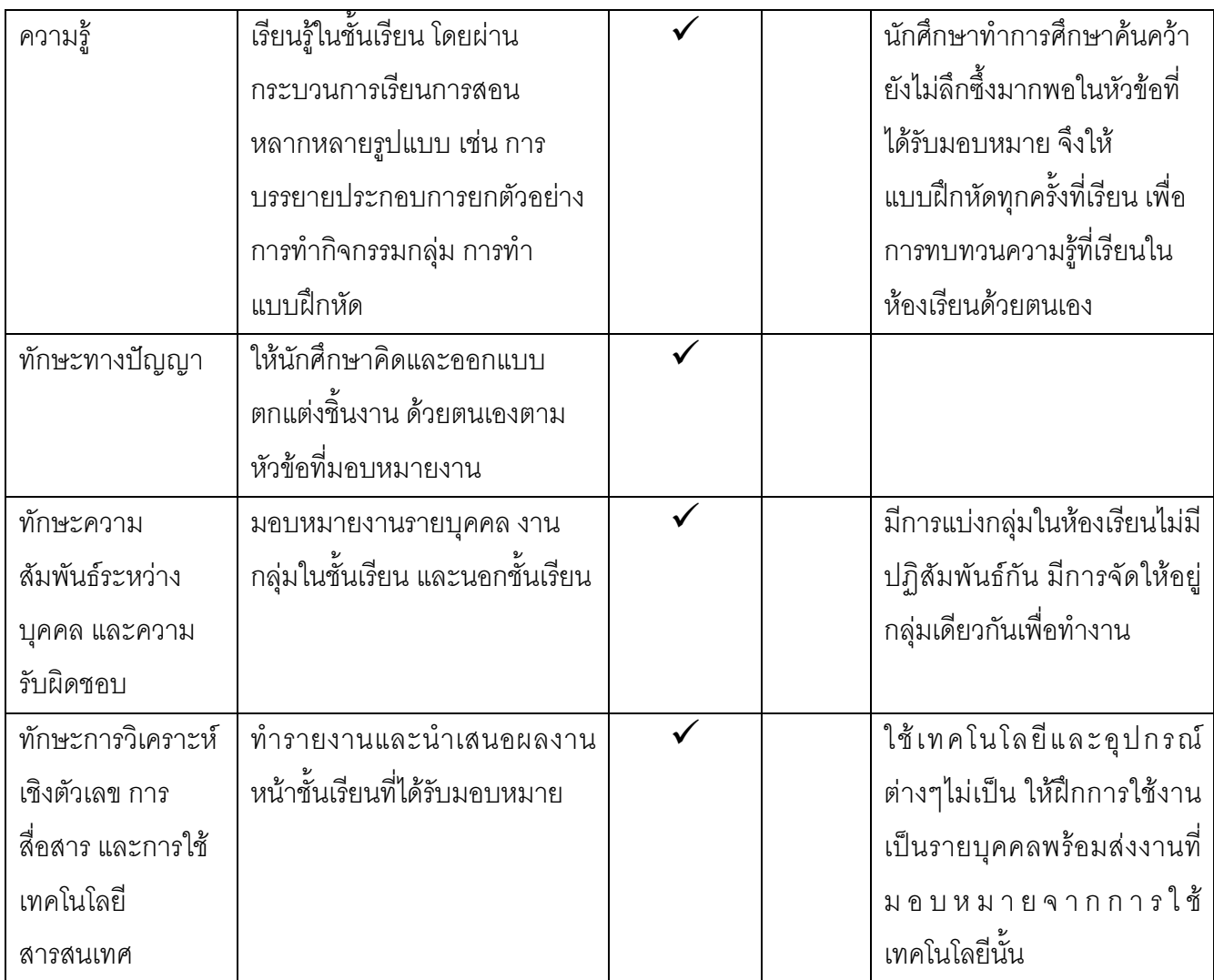

# ้<br>4. ข้อเสนอการดำเนินการเพื่อปรับปรุงวิธีสอน

การให้นักศึกษาฝึกปฏิบัติด้วยตนเองนอกชั้นเรียน ควรสุ่มตัวอย่างเพื่อดูว่านักศึกษากลับไปฝึก ปฏิบัติด้วยตนเองหรือไม่

# หมวดที่ 3 สรุปผลการจัดการเรียนการสอนของรายวิชา

1. **จำนวนนักศึกษาที่ลงทะเบียนเรียน** (ณ วันหมดกำหนดการเพิ่มถอน )

8 คน

2. จำนวนนักศึกษาที่คงอยู่เมื่อสิ้นสุดภาคการศึกษา

8 คน

```
3.จำนวนนักศึกษาที่ถอน (W)
```
ไม่มี

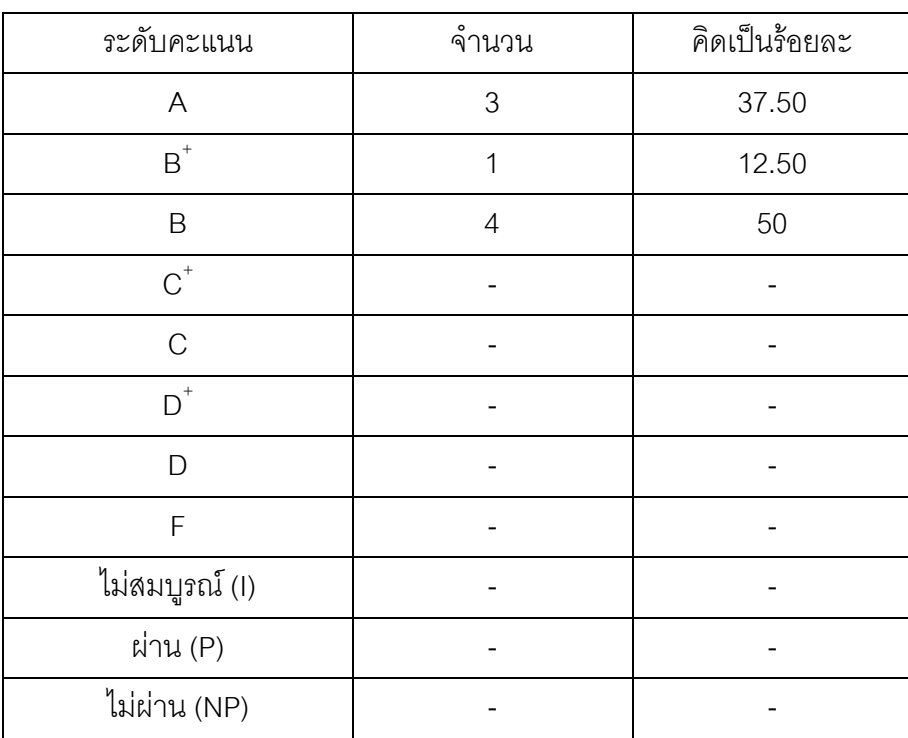

#### 4. การกระจายของระดับคะแนน (เกรด)

### 5. ปัจจัยที่ทำให้ระดับคะแนนผิดปกติ

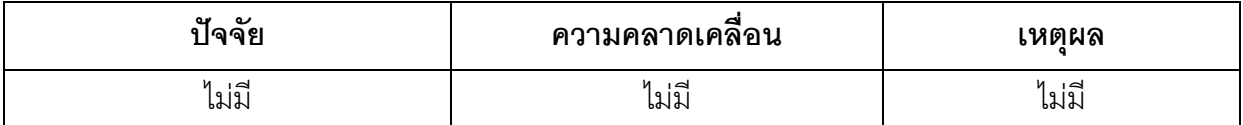

#### ่ 6. ความคลาดเคลื่อนจากแผนการประเมินที่กำหนดไว้ในรายละเอียดรายวิชา ่<br>6.1 ความคลาดเคลื่อนด้านกำหนดการประเมิน

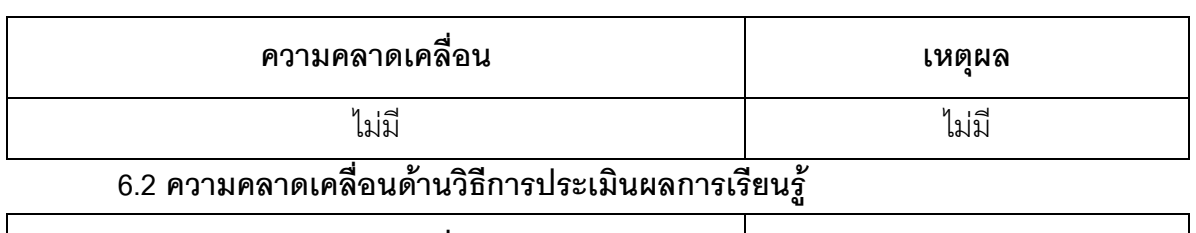

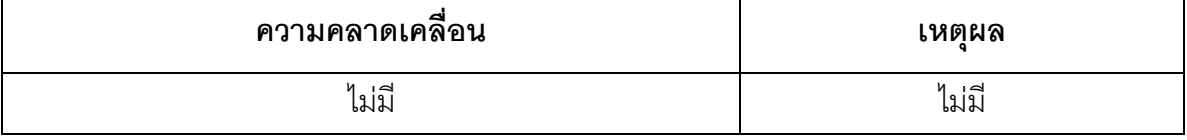

## 7. การทวนสอบมาตรฐานผลสัมฤทธิ์ของนักศึกษา

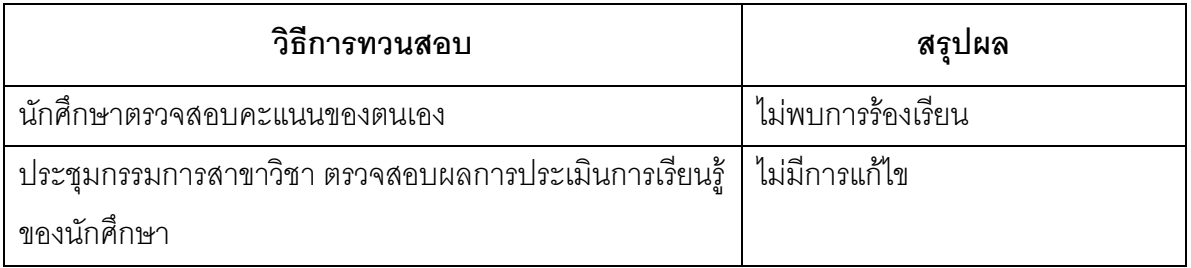

(ระบุความคลาดเคลื่อนจากแผนการประเมินผลการเรียนรู้ที่กำหนดไว้ใน มคอ.3 หมวด 5 ข้อ 2)

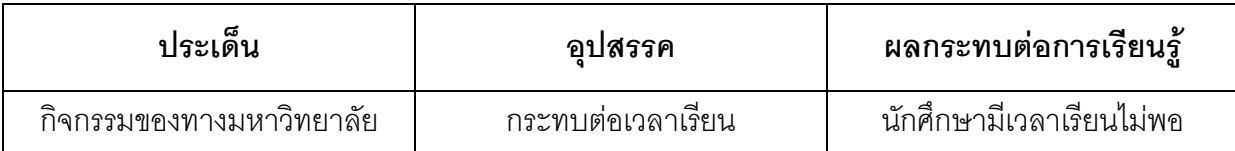

#### ้หมวดที่ 4 ปัญหา และผลกระทบต่อการดำเนินการ

#### หมวดที่ 5 การประเมินรายวิชา

#### 1. ผลการประเมินรายวิชาโดยนักศึกษา (แนบเอกสาร)

#### 1.1 ข้อวิพากษ์ที่สำคัญจากผลการประเมินโดยนักศึกษา

ไม่มี

#### 1.2 ความเห็นของอาจารย์ผู้สอนต่อข้อวิพากษ์ตามข้อ 1.1

ไปปี

#### 2 ผลการประเมินรายวิชาโดยวิธีลื่น

#### 2.1 ข้อวิพากษ์ที่สำคัญจากผลการประเมินโดยวิธีอื่น

จากการให้นักศึกษาเขียนประเมินผู้สอนในคาบเรียนสุดท้าย พบว่า ผู้เรียนส่วนใหญ่เห็นว่า ผู้สอน สอนได้เข้าใจและให้คำแนะนำในการปฏิบัติจริงได้ดี แต่อุปกรณ์การเรียนการสอน (กล้อง) ยังมีไม่เพียงพอกับผู้เรียน

#### 2.2 ความเห็นของอาจารย์ผู้สอนต่อข้อวิพากษ์ตามข้อ 2.1

- ให้นักศึกษาเตรียมศึกษาบทเรียนมาล่วงหน้าก่อนเรียน และทบทวนบทเรียนทุกครั้ง
- ถามผู้เรียนเป็นระยะ ๆ เพื่อตรวจสอบความเข้าใจ
- เพิ่มแบบฝึกหัดและแบบฝึกทักษะ เพื่อให้เกิดความเข้าใจและปฏิบัติได้จริง

#### หมวดที่ 6 แผนการปรับปรุง

# 1. ความก้าวหน้าของการปรับปรุงการเรียนการสอนตามที่เสนอในรายงานของรายวิชาครั้งที่ผ่านมา

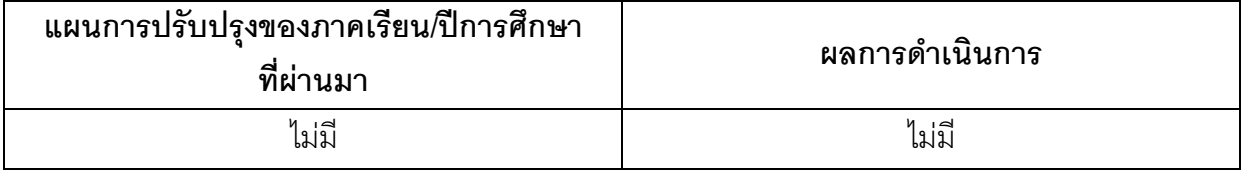

(ระบุแผนการปรับปรุงที่เสนอในภาคการศึกษา/ปีการศึกษาที่ผ่านมา**และ**อธิบายผลการดำเนินการตามแผน ถ้าไม่ได้ดำเนินการหรือไม่เสร็จสมบูรณ์ให้ระบุเหตุผล)

# 2. การดำเนินการอื่น ๆ ในการปรับปรุงรายวิชา

ไม่มี

## 3. ข้อเสนอแผนการปรับปรุงสำหรับภาคการศึกษา/ปีการศึกษาต่อไป

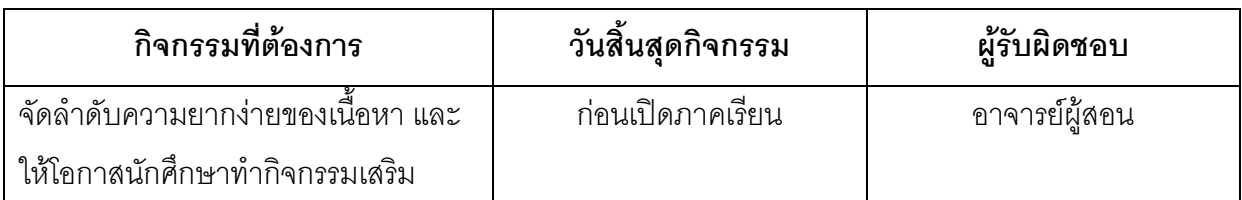

# 4. ข้อเสนอแนะของอาจารย์ผู้รับผิดชอบรายวิชาต่ออาจารย์ผู้รับผิดชอบหลักสูตร

ไม่มี

ู<br>ชื่ออาจารย์ผู้รับผิดชอบรายวิชา

Home ento

(อาจารย์นิสากร ยินดีจันทร์) วันที่รายงาน 17/ พ.ย./ 57

ชื่ออาจารย์ผู้รับผิดชอบหลักสูตร

 $\leftarrow$ 

( อาจารย์อาทิตยา แก้วตาธนวัฒ ) วันที่รับรายงาน 28 พ.ย. 2557